## <<FreeBSD & Windows >>

<<FreeBSD & Windows ( )>>

- 13 ISBN 9787113038458
- 10 ISBN 711303845X

出版时间:2000-09

 $($ 

PDF

#### http://www.tushu007.com

## <<FreeBSD & Windows >>

 $\text{FreeBSD}$  FreeBSD FreeBSD

Windows NT Server

FreeBSD 30/34

<<FreeBSD & Windows >>

0 FreeBSD  $0<sub>1</sub>$  $0\quad2$ 0. 3 FreeBSD Windows  $0.3<sub>1</sub>$ 0 3 2  $\sim$ 0 3 3 X Window 0 4 0 4 1 TCP IP 0 4 2 0 4 3 0 5  $0.5 l$  $0.5.2$ 1 FreeBSD  $1 \quad 1$  $1\quad 2$ l. 2. 1 FreeBSD 2 FreeBSD  $2.1$  BIOS  $2$   $1$   $1$  $\begin{array}{ccc} 2 & 1 & 2 \\ 2 & 2 \end{array}$ FreeBSD 2 3  $2.3$  l  $232$ <br> $233$ 3.3 2 4  $24$ 3 FreeBSD 3 1 Windows CDROM 3 1 l 3 1 2 3 1 3 FTP 3 1 4 3 2 4 FreeBSD  $3\quad2\quad1$ 3 2 2  $\begin{array}{ccc} 3&2&3\\ 3&3 \end{array}$  $3\,$   $3\,$ 3 3 1 Novice<br>3 3 2  $\begin{array}{cccc} 3 & 3 & 2 \\ 3 & 3 & 3 \end{array}$ 3.3.3.3 Boot Manager<br>3.3.4 Disklabel 3.3.4 Disklabel 3 3 5 Choose Distributions

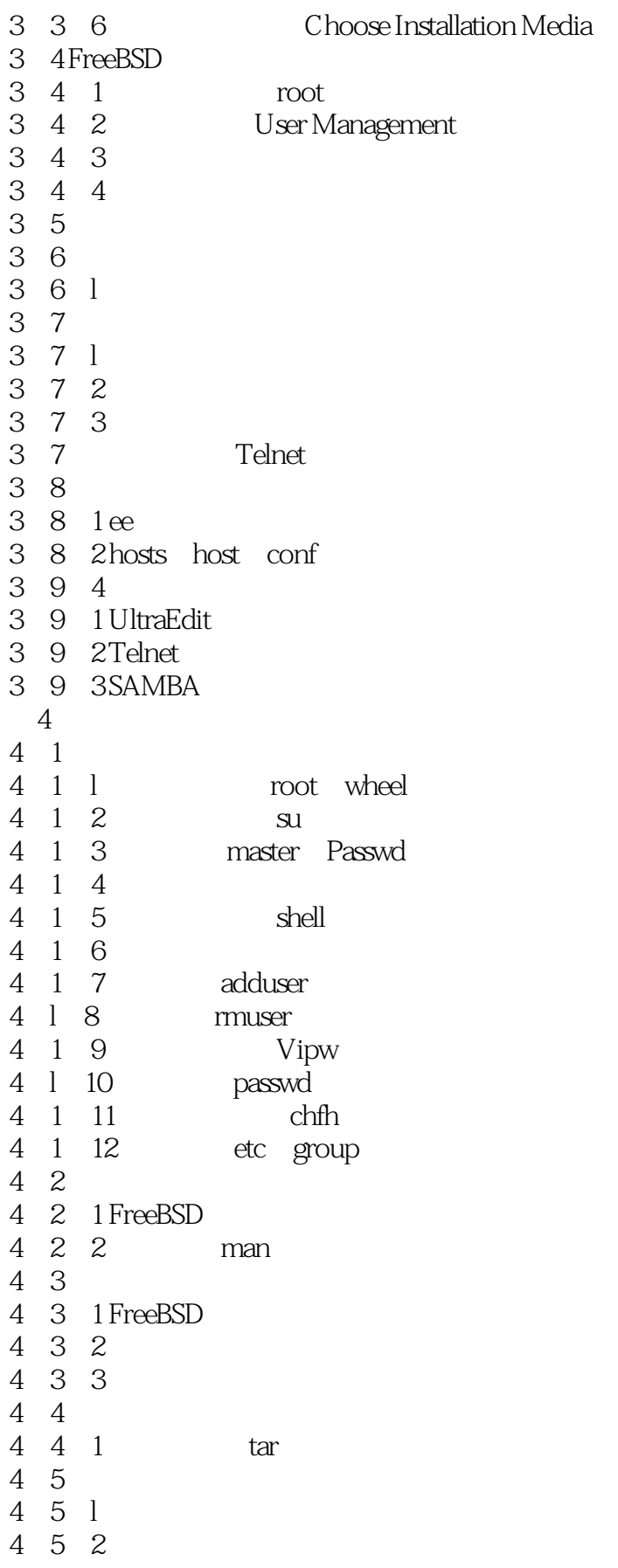

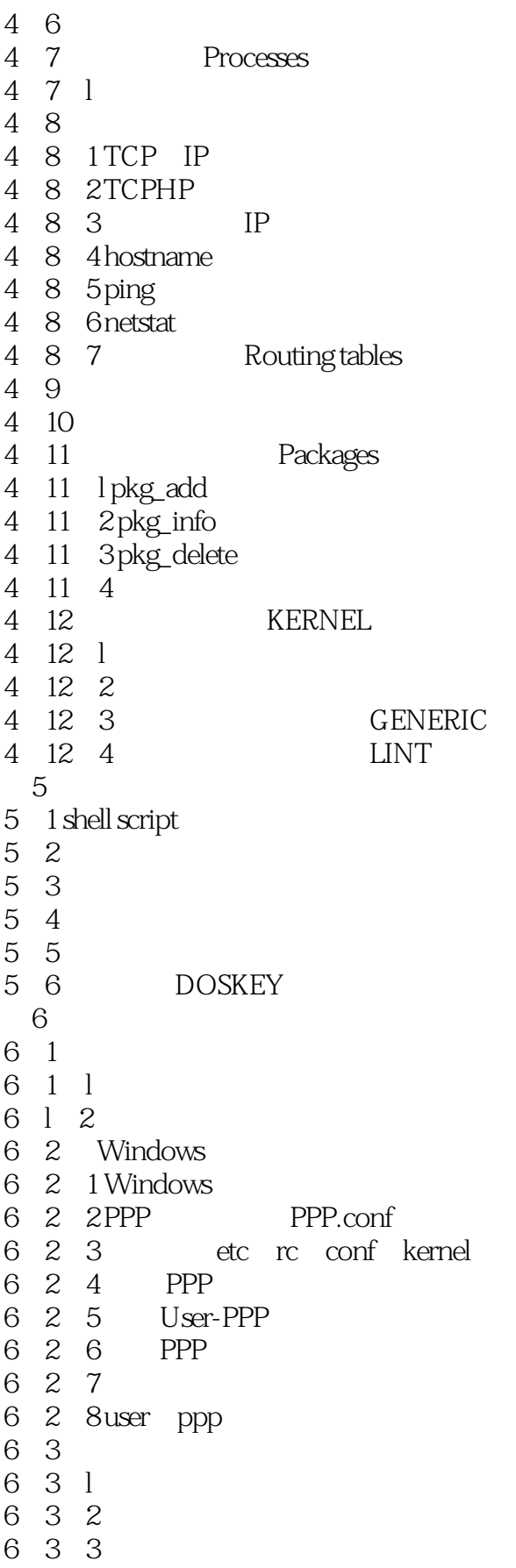

 $\overline{\phantom{a}}$ , tushu007.com

```
6 3 4 PPP
6.3 5 PPPD
6 4 TTP
6 4 l
6 4 2
6 4 3FTP
6 4 4
6 4 5 FTP
6 5 DNS
6.5 l named.conf
6 5 2 DNS
6.5.3 named.conf
6    6    POP3    SMTP
6.6.1 SMTP
6.6.2 POP3
6   6   3   qpopper
6.6.4 启动POP3服务
6 6 5
6 6 6
6 7DHCP
6 7 l
6.7.2 启动
 7 SAMBA
7.1 Microsoft Networks
7 l l
7 \mid 27 1 3 NetBIOS Netword Basic Input Output System
7 \mid 47 1 5 Windows NT
7 1 6
7 1 7
7 2
7217 2 2 SAMBA
7.3 smb conf
7 3 l
7 3 2 smbpasswd
7.3.3 WINS
7 3 4 printers
7\quad3\quad5 homes
7.3 6
7.3.7
7 3 8
7.3.9 smb.conf
7.4 启动、重新启动、停止
7 5
7 6 DOS
```
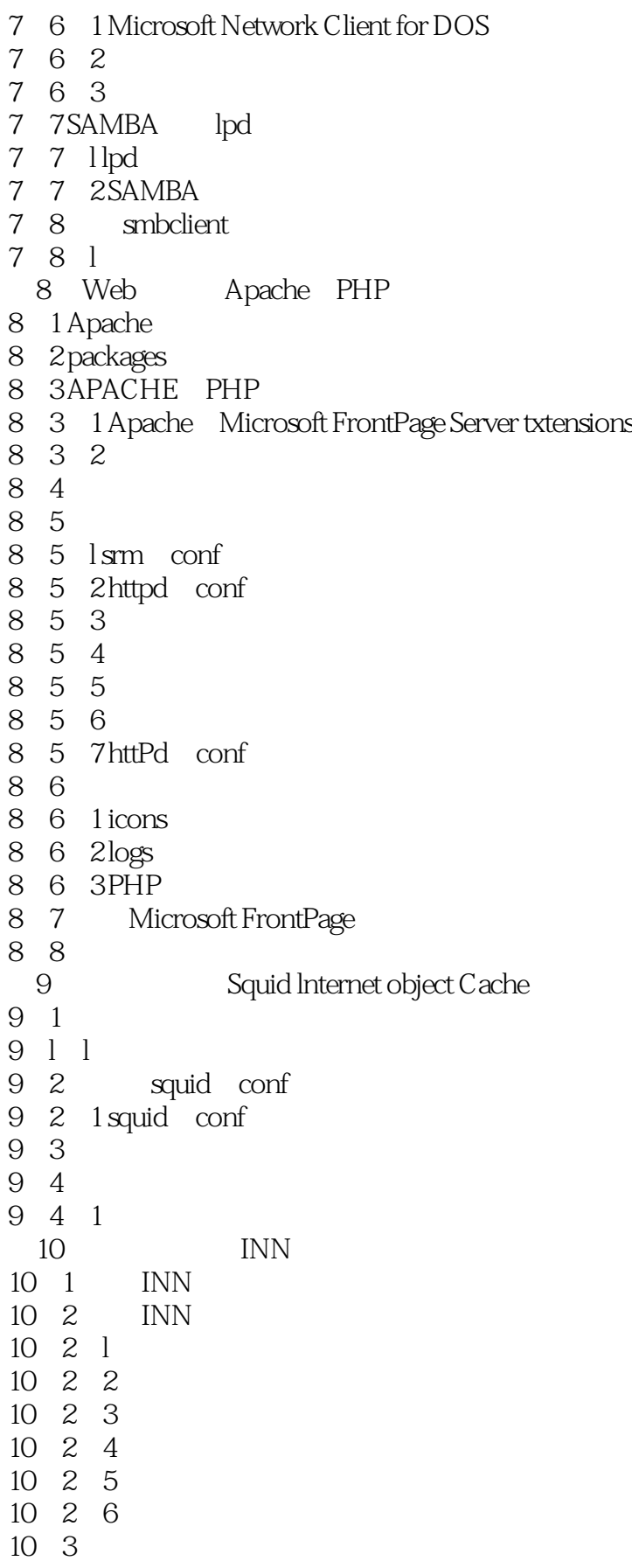

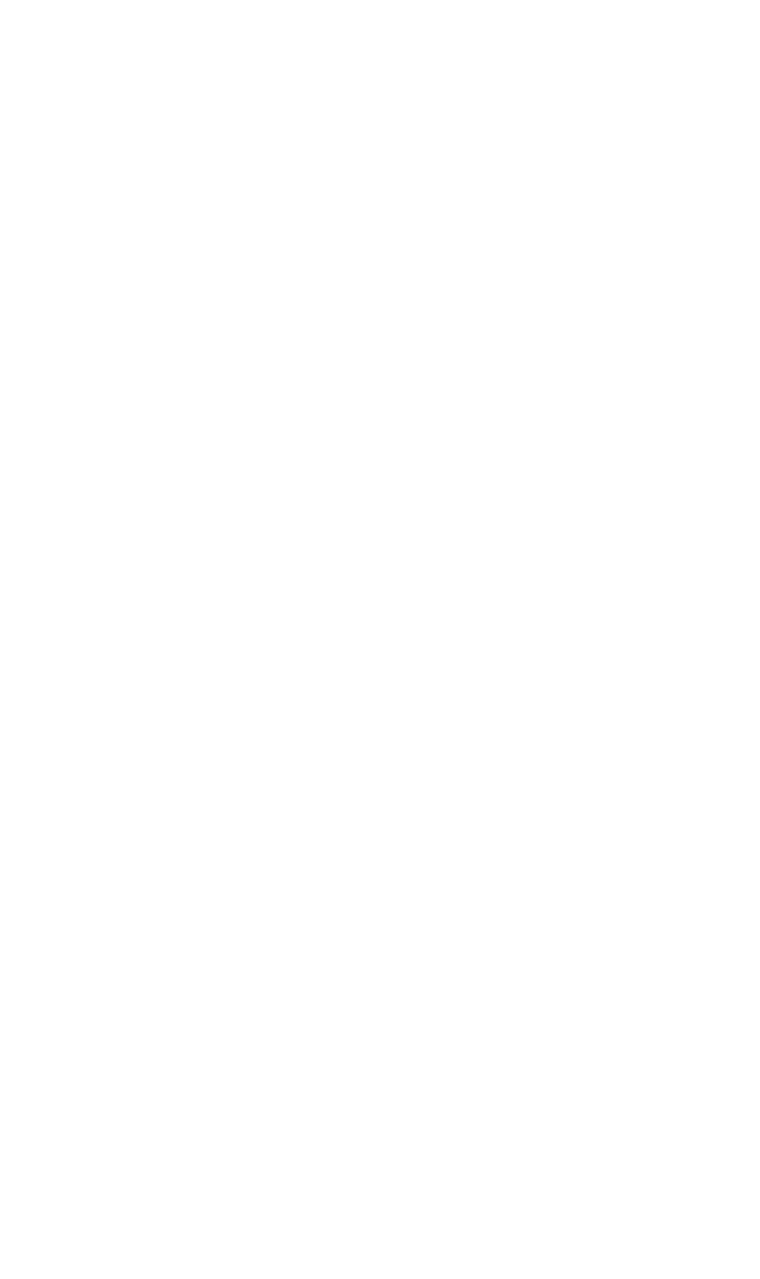

# <<FreeBSD & Windows >>

本站所提供下载的PDF图书仅提供预览和简介,请支持正版图书。

更多资源请访问:http://www.tushu007.com